## <span id="page-0-0"></span>Package 'SpectralMap'

July 7, 2016

Title Diffusion Map and Spectral Map

Version 1.0

Imports scatterplot3d, graphics, fields

Description

Implements the diffusion map method of dimensionality reduction and spectral method of combining multiple diffusion maps, including creation of the spectra and visualization of maps.

**Depends**  $R (= 3.2.2)$ 

License GNU General Public License version 2

Encoding UTF-8

LazyData true

RoxygenNote 5.0.1

NeedsCompilation no

Author Tianhao Wu [aut, cre]

Maintainer Tianhao Wu <tianhao.wu@yale.edu>

Repository CRAN

Date/Publication 2016-07-07 17:37:38

### R topics documented:

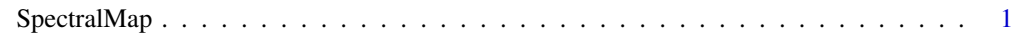

#### **Index** [3](#page-2-0)

SpectralMap *Diffusion Map and Spectral Map*

#### Description

Implements the diffusion map method of dimensionality reduction and spectral method of combining multiple diffusion maps, including creation of the spectra and visualization of maps.

#### Usage

```
SpectralMap(data, epsilon=0.1, range=1, Plot2D=FALSE, Plot3D=FALSE)
```
#### Arguments

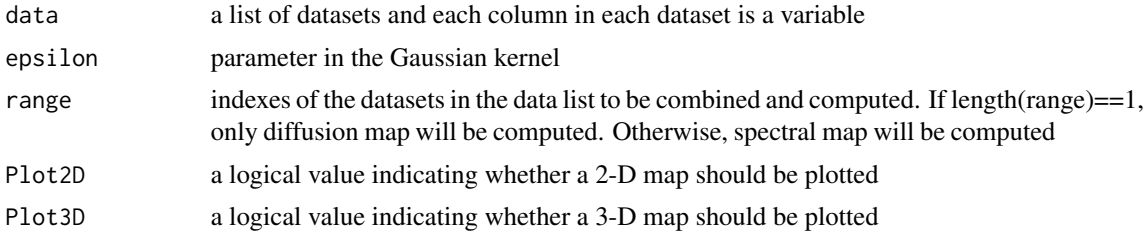

#### Value

singularvector the spectra of either diffusion map or spectral map

#### Examples

```
#generate two datasets
n < - 100theta <- 2*pi*seq(from=0, to=1-1/n, by=1/n)
r = (1 + \cos(6 * \theta) / 4)# X is a circle
X1 = \cos(\theta)X2 = sin(theta)X<-data.frame(X1,X2)
#Y is a hexagon
Y1 = r * cos(theta)Y2 = r*sin(theta)
Y<-data.frame(Y1,Y2)
#create data list
Data<-list(X,Y)
#create the diffusion map of X
example1<-SpectralMap(Data, epsilon=0.1, range=1, Plot2D=TRUE, Plot3D=FALSE)
#create the spectral map from X to Y
example2<-SpectralMap(Data, epsilon=0.1, range=1:2, Plot2D=TRUE, Plot3D=FALSE)
```
# <span id="page-2-0"></span>Index

SpectralMap, [1](#page-0-0)